## KENDRIYA VIDYALAYA

## PRE BOARD EXAMINATION 2019-20

## CLASS XII COMPUTER SCIENCE

Time Duration: 3 hours Maximum Marks: 70 1. Identify and write the name of the module to which the following functions belong: 1 (i) findall() Which of the following can be used as valid variable identifier(s) in Python? 1 (b) sun@gmail, incometax. 2prize, 4rthEmperor, Total, Number#, King1 For. Find the output of the following code: (c) 1 def INVOKE(n1=3, n2=5): n1=n1\*n2n2+=2print(n1, n2) INVOKE() INVOKE(5,10) INVOKE(4) Find and write the output of the following Python code: 2 TXT = ["400","200","700","90"]CNT = 3TOTAL = 0for C in [3,5,7,9]: T = TXT[CNT]TOTAL = float(T) + Cprint(TOTAL) CNT = 1Rewrite the following code in Python after removing all syntax error(s). Underline each 3 correction done in the code. STRING=""HAPPY NEW YEAR" for S in range[0,8]: print STRING(S) print S+STRING What output will be generated when the following Python code is executed? 2 (f) def ChangeList(): L=[] L1=[] L2=[] for i in range(1, 10): L.append(i) for i in range(10,1,-2): L1.append(i) print(L1) for i in range(len(L1)): L2.append(L1[i]+L[i])L2.append(len(L)-len(L1)) print(L2)

ChangeList()

(g) What are the possible outcomes executed from the following code? Also, specify the maximum and minimum values that can be assigned to variable COUNT.

import random

TEXT = "PROGRAMMING"

COUNT = random.randint(0,3)

C=10

while TEXT[C] != 'M':

print(TEXT[C]+TEXT[COUNT]+'\*',end="")

COUNT = COUNT + 1

C = C-1

- (i) GG \* NR \* IA\*
- (ii) GP \* NR \* IO \*
- (iii) OG \* NG \* IR \*
- (iv) GR \* NO \* IG \*
- (h) Write a function to calculate factorial of a number using Recursion.
- 2. (a) Write a program to read data from text file in read mode and count the particular word occurrences in the given file, number of times in Python.

for example: file contents are

An old man lived in the village.

He was one of the most unfortunate people in the world.

The whole village was tired of him; he was always gloomy,

he constantly complained and was always in a bad mood.

## Program output

Enter search string: was

'was' occurred 4 times

(b) Write codes to plot following bar chart showing black bars:

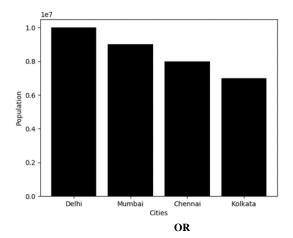

Write code in python to create the following pie chart

4

2

2

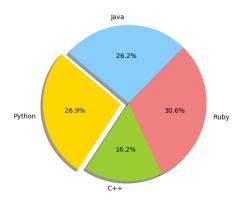

2 Write a python function to sum all the numbers in a list Sample List: [4,6,3,5,6] Expected Output: Sum of all elements: 24 Write PUSH(book\_name) and POP(book\_name) methods in python to add book name (d) 4 and remove book name considering them to act as PUSH and POP operations in Stack OR Write program to add, remove and display the book details using list implementation as a Oueue. Find the output of following: (e) 2 passout=["preeti", "pariniti", "priya", "priyanka", "pratibha", "prashansa", "pragya"] del passout[4] passout.remove("priya") passout.pop(3) print(passout) Convert the following for loop into a while loop: (f) 1 for number in range (10, 22, 4): print(number) Multiple choice questions. Write the correct option (1 to 5) in your answer sheet. (a) 1. Computer Network is 1 A. Collection of hardware components and computers B. Interconnected by communication channels C. Sharing of resources and information D. All of the Above 2. Which of the following is not the Networking Devices? 1 A. Gateways B. Linux C. Routers D. Firewalls 3. DNS is the abbreviation of 1 A. Dynamic Name System B. Dynamic Network System

3.

4.

1

C. Domain Name SystemD. Domain Network Service

IPV4 Address is

A. 8 bit

| (b) Expand the following  1. HTTP  2. SMTP  3. MAC  4. FTP  (c) Write the purpose of following commands: (i) whois (ii) ipconfig (iii) nslookup  (d) Differentiate between the following (i) Public Cloud and Private Cloud (ii) Wired and Wireless Networks (iii) HTTP and HTTPS  (e) Write short notes on remote desktop and remote login.  4. (a) What is the Django command to start a new app named 'users' in an existing project?  A. manage.py —newapp users B. manage.py newapp users C. manage.py startapp users D. manage.py startapp users (b) What are the features available in Django web framework?  A. Admin Interface (CRUD) B. Templating C. Form handling D. All of the above  (c) What are two types of HTTP requests in Django Web Framework? (d) Write command to start a new project in django web framework. (e) Write command to start a new project in django web framework. (f)  Consider the following table EMPLOYEE and write answer of the following queries(i to EmployeeID EmployeeName EmployeeCity DeptName Salary 127323 Amit Sharma Bhopal STORE 12000 843795 Monika Baranwal Indore ACCOUNTS 15000 128717 Joseph Mathew Jabalpur PURCHASE 25000 1278217 Joseph Mathew Jabalpur PURCHASE 25000 127821 Captable Starker Storke 16000 127821 Captable Starker Storke 16000 127821 | 1   |
|----------------------------------------------------------------------------------------------------|-----|
| (i) whois (ii) ipconfig (iii) nslookup (d) Differentiate between the following (i) Public Cloud and Private Cloud (ii) Wired and Wireless Networks (iii) HTTP and HTTPS (e) Write short notes on remote desktop and remote login.  4. (a) What is the Django command to start a new app named 'users' in an existing project?  A. manage.py —newapp users B. manage.py —newapp users C. manage.py —startapp users D. manage.py startapp users (b) What are the features available in Django web framework?  A. Admin Interface (CRUD) B. Templating C. Form handling D. All of the above (c) What are two types of HTTP requests in Django Web Framework? (d) Write command to start a new project in django web framework. (e) Write command to run django server.  (f)  Consider the following table EMPLOYEE and write answer of the following queries(i to EmployeeID EmployeeName EmployeeCity DeptName Salary, 127323 Amit Sharma Bhopal STORE 12006, 843795 Monika Baranwal Indore ACCOUNTS 15000 328717 Joseph Mathew Jabalpur PURCHASE 25006, 328717 Joseph Mathew Jabalpur PURCHASE 3000 444527 Kadar Khan Balaghat STORE 16006, 659831 Shirish Jain Balaghat STORE 16006, 659831 Shirish Jain Balaghat STORE 16000                                                                                                    | 2   |
| (d) Differentiate between the following                                                                                                    | 3   |
| 4. (a) What is the Django command to start a new app named 'users' in an existing project?  A. manage.py –newapp users B. manage.py newapp users C. manage.py –startapp users D. manage.py startapp users D. manage.py startapp users D. manage.py startapp users D. manage.py startapp users A. Admin Interface (CRUD) B. Templating C. Form handling D. All of the above  (c) What are two types of HTTP requests in Django Web Framework?  (d) Write command to start a new project in django web framework.  (e) Write command to run django server.  (f)  Consider the following table EMPLOYEE and write answer of the following queries(i to EmployeeID EmployeeName EmployeeCity DeptName Salary 127323 Amit Sharma Bhopal STORE 12000 526689 Deepak Tiwari Indore ACCOUNTS 15000 843795 Monika Baranwal Indore PURCHASE 25000 328717 Joseph Mathew Jabalpur PURCHASE 30000 444527 Kadar Khan Balaghat STORE 16000 659831 Shirish Jain Balaghat STORE 16000 847674 Sunita Gupta Balaghat STORE 10000                                                                                                    | 3   |
| A. manage.py –newapp users B. manage.py newapp users C. manage.py –startapp users D. manage.py startapp users (b) What are the features available in Django web framework? A. Admin Interface (CRUD) B. Templating C. Form handling D. All of the above (c) What are two types of HTTP requests in Django Web Framework? (d) Write command to start a new project in django web framework. (e) Write command to run django server. (f)  Consider the following table EMPLOYEE and write answer of the following queries(i to EmployeeID EmployeeName EmployeeCity DeptName Salary, 127323 Amit Sharma Bhopal STORE 12000, 526689 Deepak Tiwari Indore ACCOUNTS 15000, 843795 Monika Baranwal Indore PURCHASE 25000, 328717 Joseph Mathew Jabalpur PURCHASE 30000, 444527 Kadar Khan Balaghat STORE 16000, 847674 Sunita Gupta Balaghat STORE 10000                                                                                                    | 2   |
| A. Admin Interface (CRUD) B. Templating C. Form handling D. All of the above  (c) What are two types of HTTP requests in Django Web Framework?  (d) Write command to start a new project in django web framework.  (e) Write command to run django server.  (f)  Consider the following table EMPLOYEE and write answer of the following queries(i to EmployeeID EmployeeName EmployeeCity DeptName Salary 127323 Amit Sharma Bhopal STORE 12000 526689 Deepak Tiwari Indore ACCOUNTS 15000 843795 Monika Baranwal Indore PURCHASE 25000 328717 Joseph Mathew Jabalpur PURCHASE 30000 444527 Kadar Khan Balaghat STORE 16000 659831 Shirish Jain Balaghat STORE 16000 847674 Sunita Gupta Balaghat STORE 10000                                                                                                    | 1   |
| (d) Write command to start a new project in django web framework.  (e) Write command to run django server.  (f)  Consider the following table EMPLOYEE and write answer of the following queries(i to EmployeeID EmployeeName EmployeeCity DeptName Salary 127323 Amit Sharma Bhopal STORE 12000 526689 Deepak Tiwari Indore ACCOUNTS 15000 843795 Monika Baranwal Indore PURCHASE 25000 328717 Joseph Mathew Jabalpur PURCHASE 30000 444527 Kadar Khan Balaghat STORE 16000 659831 Shirish Jain Balaghat STORE 16000 847674 Sunita Gupta Balaghat STORE 10000                                                                                                    | 1   |
| (e) Write command to run django server.  (f)  Consider the following table EMPLOYEE and write answer of the following queries(i to EmployeeID EmployeeName EmployeeCity DeptName Salary 127323 Amit Sharma Bhopal STORE 12000 526689 Deepak Tiwari Indore ACCOUNTS 15000 843795 Monika Baranwal Indore PURCHASE 25000 328717 Joseph Mathew Jabalpur PURCHASE 30000 444527 Kadar Khan Balaghat STORE 16000 659831 Shirish Jain Balaghat STORE 16000 847674 Sunita Gupta Balaghat STORE 10000                                                                                                    | 1   |
| Consider the following table <b>EMPLOYEE</b> and write answer of the following queries(i to EmployeeID EmployeeName EmployeeCity DeptName Salary 127323 Amit Sharma Bhopal STORE 12000 526689 Deepak Tiwari Indore ACCOUNTS 15000 843795 Monika Baranwal Indore PURCHASE 25000 328717 Joseph Mathew Jabalpur PURCHASE 30000 444527 Kadar Khan Balaghat STORE 16000 659831 Shirish Jain Balaghat STORE 16000 847674 Sunita Gupta Balaghat STORE 10000                                                                                                    | 1   |
| Consider the following table <b>EMPLOYEE</b> and write answer of the following queries(i to EmployeeID EmployeeName EmployeeCity DeptName Salary 127323 Amit Sharma Bhopal STORE 12000 526689 Deepak Tiwari Indore ACCOUNTS 15000 843795 Monika Baranwal Indore PURCHASE 25000 328717 Joseph Mathew Jabalpur PURCHASE 30000 444527 Kadar Khan Balaghat STORE 16000 659831 Shirish Jain Balaghat STORE 16000 847674 Sunita Gupta Balaghat STORE 10000                                                                                                    | 1   |
| Consider the following table <b>EMPLOYEE</b> and write answer of the following queries(i to EmployeeID EmployeeName EmployeeCity DeptName Salary 127323 Amit Sharma Bhopal STORE 12000 526689 Deepak Tiwari Indore ACCOUNTS 15000 843795 Monika Baranwal Indore PURCHASE 25000 328717 Joseph Mathew Jabalpur PURCHASE 30000 444527 Kadar Khan Balaghat STORE 16000 659831 Shirish Jain Balaghat STORE 16000 847674 Sunita Gupta Balaghat STORE 10000                                                                                                    |     |
| 127323 Amit Sharma Bhopal STORE 12000 526689 Deepak Tiwari Indore ACCOUNTS 15000 843795 Monika Baranwal Indore PURCHASE 25000 328717 Joseph Mathew Jabalpur PURCHASE 30000 444527 Kadar Khan Balaghat STORE 16000 659831 Shirish Jain Balaghat STORE 16000 847674 Sunita Gupta Balaghat STORE 10000                                                                                                    | vi) |
| 526689Deepak TiwariIndoreACCOUNTS15000843795Monika BaranwalIndorePURCHASE25000328717Joseph MathewJabalpurPURCHASE30000444527Kadar KhanBalaghatSTORE16000659831Shirish JainBalaghatSTORE16000847674Sunita GuptaBalaghatSTORE10000                                                                                                    |     |
| 843795 Monika Baranwal Indore PURCHASE 25000<br>328717 Joseph Mathew Jabalpur PURCHASE 30000<br>444527 Kadar Khan Balaghat STORE 16000<br>659831 Shirish Jain Balaghat STORE 16000<br>847674 Sunita Gupta Balaghat STORE 10000                                                                                                    |     |
| 328717Joseph MathewJabalpurPURCHASE30000444527Kadar KhanBalaghatSTORE16000659831Shirish JainBalaghatSTORE16000847674Sunita GuptaBalaghatSTORE10000                                                                                                    |     |
| 444527 Kadar Khan Balaghat STORE 16000<br>659831 Shirish Jain Balaghat STORE 16000<br>847674 Sunita Gupta Balaghat STORE 10000                                                                                                    |     |
| 659831 Shirish Jain Balaghat STORE 16000<br>847674 Sunita Gupta Balaghat STORE 10000                                                                                                    |     |
| 847674 Sunita Gupta Balaghat STORE 10000                                                                                                    |     |
| 1 9                                                                                                    |     |
| 7/0601 Kanalach Cinela Iahalacia ACCOLINITO ABANA                                                                                                    |     |
| 748681 Kamlesh Singh Jabalpur ACCOUNTS 17000                                                                                                    |     |
| 555935 Hemant Thakur Jabalpur ACCOUNTS 32000                                                                                                    |     |
| 539569 Manoj Tamrakar Indore ACCOUNTS 5000                                                                                                    |     |
| 733843 Shailendra Borker Bhopal COMPUTER 18000                                                                                                    |     |
| 631548 Pradeep Namdeo Bhopal COMPUTER 20000<br>839139 Sarita Mishra Indore STORE 6000                                                                                                    |     |

1

1.

|    | 2.  | Write SQL command to show total number of employees in each department                          | 1 |
|----|-----|-------------------------------------------------------------------------------------------------|---|
|    | 3.  | Write SQL command to show City wise total salary where total salary is more than 50000          | 1 |
|    | 4.  | Write output for                                                                                | 1 |
|    |     | SELECT EmployeeCity, COUNT(*) "Total Employees"                                                 |   |
|    |     | FROM EMPLOYEE                                                                                   |   |
|    |     | GROUP BY EmployeeCity                                                                           |   |
|    | 5.  | Write output for                                                                                | 1 |
|    |     | SELECT MAX(Salary), DeptName                                                                    |   |
|    |     | FROM EMPLOYEE GROUP BY DeptName                                                                 |   |
|    |     | HAVING SUM(Salary)>50000                                                                        |   |
|    | (g) | Write python code to connect MySQL with Python and fetch records from the table                 | 3 |
|    | (8) | 'STUDENT' present in the database 'SCHOOL'. The program should show records on the              | 3 |
|    |     | screen.                                                                                         |   |
|    |     | OR                                                                                              |   |
|    |     | Write database connectivity program to connect Python with MySQL and insert records in the      |   |
|    |     | table 'STUDENT' having attributes RollNo, Name, Marks                                           |   |
|    | (h) | Consider the following lists in python, write python code to create csv file with these records | 2 |
|    |     | fields=['Name', 'Branch', 'Year', 'CGPA']                                                       |   |
|    |     | rows=[['Amit', 'IT', '2', '9.2'],                                                               |   |
|    |     | ['Sumit', 'EL', '2', '9.4'],                                                                    |   |
|    |     | ['Naveen', 'CV', '1', '9.6']                                                                    |   |
|    |     |                                                                                                 |   |
| 5. | (a) | Mention any one social and economic benefit of technology.                                      | 2 |
| ٥. | (b) | What is meant by the term Cyber Forensics?                                                      | 2 |
|    | (c) | Mention the sources from where phishing activities can happen.                                  | 1 |
|    | (d) | What are the environmental issues of e-waste?                                                   | 1 |
|    | (e) | What do you understand by the term Plagiarism?                                                  | 1 |
|    | (f) | What is the full form of ITA-2000?                                                              | 1 |
|    | (1) | A) Information Tech Act -2000                                                                   | 1 |
|    |     | B) Indian Technology Act -2000                                                                  |   |
|    |     | C) International Technology Act -2000                                                           |   |
|    |     | D) Information Technology Act -2000                                                             |   |
|    | (g) | It is stealing ideas or creations of others                                                     | 1 |
|    |     | A) Plagiarism                                                                                   |   |
|    |     | B) Intellectual Property Rights                                                                 |   |
|    |     | C) Piracy                                                                                       |   |
|    |     | D) Pornography                                                                                  |   |
|    | (h) | When a person is harassed repeatedly by being followed, called or be written to he /            | 1 |
|    |     | she is a target of                                                                              |   |
|    |     | A) Bullying                                                                                     |   |
|    |     | B) Identity theft                                                                               |   |
|    |     | C) Stalking                                                                                     |   |
|    |     | D) Phishing                                                                                     |   |
|    |     |                                                                                                 |   |